# UPDATES REPORT

Siliconetics Government Asset 3

Ver. 3.00.25

21 Jun 2012

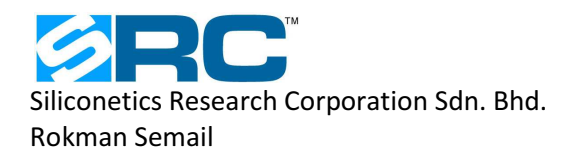

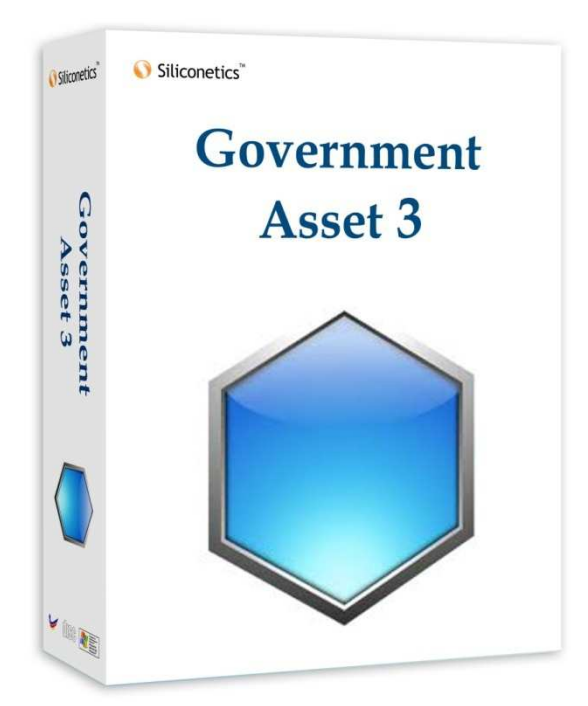

## **PERUBAHAN UTAMA**

- □ Penambahan carian melalui nombor LO.
- □ Penambahan maklumat unit dalam "tree".
- □ Pembetulan masalah "Invalid link".

### **1. Fungsi Carian Melalui LO**

Fungsi carian mengikut LO ditambah pada fungsi carian indek sedia ada. Satu "Index Type" baharu ditambah iaitu "**No. Pesanan Kerajaan**" untuk menyenaraikan dokumen mengikut nombor pesanan.

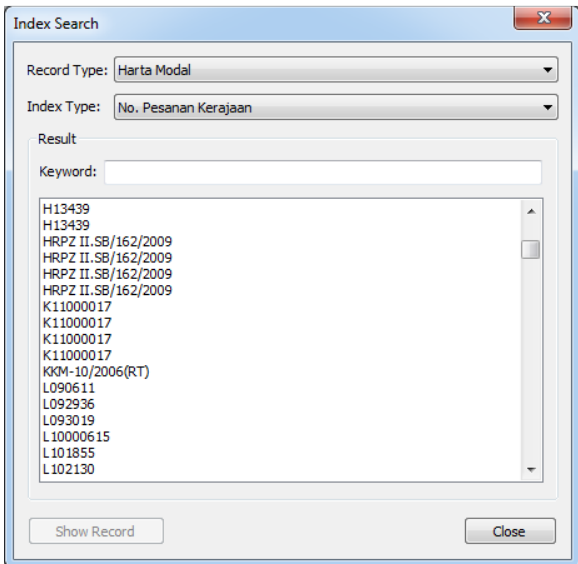

## **2. Penambahan Maklumat unit Dalam "Tree"**

Dalam versi lepas kesemua bahagian dan unit disenaraikan pada aras (level) yang sama di dalam hairaki rantingan rekod menjadikan bahagian dan unit bercampur dan sukar untuk dikenalpasti. Dalam versi 3.00.25, fungsi pengurusan rantingan ini telah dipertingkatkan dimana hairaki bahagian dan unit berada pada kedudukan yang sama sebagimana di rekodkan di dalam modul "Profil Pejabat".

#### **Had (limitation)**

Kedudukan hairaki sedia ada di dalam ruang rantingan tidak akan berubah apabila rekod asset/inventori baru dimasukkan atau rekod sedia ada dikemaskini. Penggunaan susunan hairaki baharu hanya melibatkan bahagianbahagian atau unit-unit yang belum terdapat di dalam rantingan semasa rekod asset/inventori disimpan.

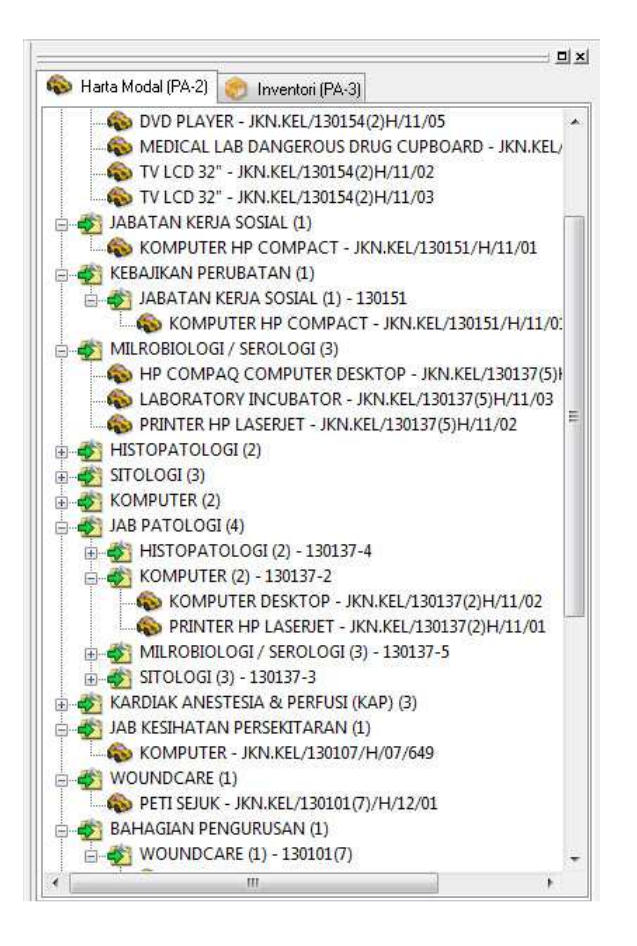

#### **Utiliti Penjana Semula**

Bagi membolehkan kaedah susunan hairaki lama diubahsuai sepenuhnya, satu utiliti khusus disediakan didalam versi ini iaitu "**Bina Semua Rekod Rantingan**". Utiliti ini akan menghapus semua rekod rantingan asal dan membina semua rekod-rekod tersebut mengikut hairaki berpandukan maklumat profil pejabat semasa.

Untuk menjalankan utiliti ini sila gunakan arahan menu "**Fail->Bina Semula Rekod Rantingan…**". Utiliti ini dikategorikan sebagai administratif dan hanya boleh dilaksanakan oleh administrator.

# **3. Pembetulan Masalah "Invalid link"**

Ini adalah pepijat pasif yang wujud didalam versi terdahulu. Ia berlaku kerana gandingan (link) di dalam rekod rantingan asal tidak dipadamkan apabila rekod asset/inventori dihapus atau dipindahkan ke lokasi lain.

Pepijat ini dikategorikan sebagai pasif kerana ia tidak mengganggu data dan analisis tetapi agak mengelirukan apabila terdapat item "Missing…. " di dalam rantingan. Di dalam versi ini pepijat tersebut telah dinyahkan.

**--- TAMAT ---**